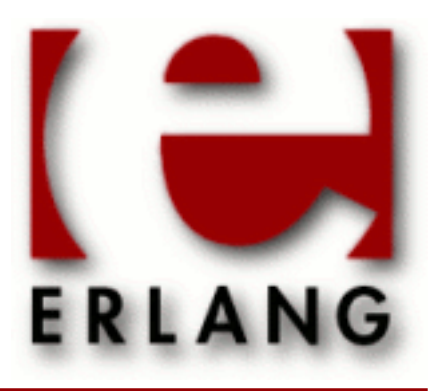

# public\_key

Copyright © 2008-2014 Ericsson AB, All Rights Reserved public\_key 0.22 April 7, 2014

#### **Copyright © 2008-2014 Ericsson AB, All Rights Reserved**

The contents of this file are subject to the Erlang Public License, Version 1.1, (the "License"); you may not use this file except in compliance with the License. You should have received a copy of the Erlang Public License along with this software. If not, it can be retrieved online at http://www.erlang.org/. Software distributed under the License is distributed on an "AS IS" basis, WITHOUT WARRANTY OF ANY KIND, either express or implied. See the License for the specific language governing rights and limitations under the License. The Initial Developer of the Original Code is Ericsson AB. Ericsson AB, All Rights Reserved.

Ericsson AB, All Rights Reserved: public\_key | 1

# 1 public\_key User's Guide

This application provides an API to public key infrastructure from **[RFC 5280](href)** (X.509 certificates) and public key formats defined by the **[PKCS-standard](href)**

# 1.1 Introduction

#### 1.1.1 Purpose

public\_key deals with public key related file formats, digital signatures and **[X-509 certificates](href)**. It is a library application that provides encode/decode, sign/verify, encrypt/decrypt and similar functionality, it does not read or write files it expects or returns file contents or partial file contents as binaries.

### 1.1.2 Prerequisites

It is assumed that the reader has a basic understanding of the concepts of using public keys and digital certificates.

# 1.1.3 Performance tips

The public\_key decode and encode functions will try to use the NIFs which are in the ASN1 compilers runtime modules if they can be found. So for the best performance you want to have the ASN1 application in the path of your system.

# 1.2 Public key records

This chapter briefly describes Erlang records derived from ASN1 specifications used to handle public and private keys. The intent is to describe the data types and not to specify the meaning of each component for this we refer you to the relevant standards and RFCs.

Use the following include directive to get access to the records and constant macros used in the following sections.

```
 -include_lib("public_key/include/public_key.hrl").
```
# 1.2.1 RSA as defined by the PKCS-1 standard and RFC 3447.

```
#'RSAPublicKey'{
                     % integer()
    publicExponent % integer()
    }.
#'RSAPrivateKey'{
   version, % two-prime | multi<br>modulus. % integer()
                        % integer()
    publicExponent, % integer()
    privateExponent, % integer()
    prime1, % integer() 
   prime2,<br>exponent1. % integer()
   exponent1, % integer()<br>exponent2, % integer()
   exponent2, % integer()<br>coefficient, % integer()
                        % integer()
```

```
 otherPrimeInfos % [#OtherPrimeInfo{}] | asn1_NOVALUE
  }.
#'OtherPrimeInfo'{
 prime, % integer()
exponent, % integer()<br>coefficient % integer()
 coefficient
    }.
```
1.2.2 DSA as defined by Digital Signature Standard (NIST FIPS PUB 186-2)

```
#'DSAPrivateKey',{
  version, % integer()
   p, % integer()
   q, % integer()
   g, % integer()
  y, % integer()
  x % integer()
   }.
#'Dss-Parms',{
       p, % integer()
  q, % integer()
  g % integer()
  }.
```
# 1.3 Certificate records

This chapter briefly describes erlang records derived from ASN1 specifications used to handle X509 certificates and CertificationRequest. The intent is to describe the data types and not to specify the meaning of each component for this we refer you to **[RFC 5280](href)** and **[PKCS-10](href)**.

Use the following include directive to get access to the records and constant macros (OIDs) described in the following sections.

-include lib("public key/include/public key.hrl").

The used ASN1 specifications are available asn1 subdirectory of the application public\_key.

#### 1.3.1 Common Data Types

Common non standard erlang data types used to described the record fields in the below sections are defined in *public key reference manual* or follows here.

```
time() = uct_time() | general_time()uct time() = \{u\text{tcTime}, "YYMMDDHHMMSSZ"\}general_time() = {generalTime, "YYYYMMDDHHMMSSZ"}
general_name() = {rfc822Name, string()} | {dNSName, string()} | {x400Address,
string()} | {directoryName, {rdnSequence, [#AttributeTypeAndValue'{}]}}
| | {eidPartyName, special_string()} | {eidPartyName, special_string(),
```

```
special_string()} | {uniformResourceIdentifier, string()} | {ipAddress,
string()} | {reqisteredId, oid()} | {otherName, term()}
special\_string() = {teletexString, string()} | {printableString, string()}{universalString, string()} | {utf8String, string()} | {bmpString, string()}
dist_reason() = unused | keyCompromise | cACompromise | affiliationChanged
| superseded | cessationOfOperation | certificateHold | privilegeWithdrawn |
aACompromise
```
### 1.3.2 PKIX Certificates

```
#'Certificate'{
  tbsCertificate, % #'TBSCertificate'{}
 signalureAlgorithm, % #'AlgorithmIdentifier'{}<br>signature % {0, binary()} - ASN1 com
                         % {0, binary()} - ASN1 compact bitstring
         }.
#'TBSCertificate'{
  version, \begin{array}{ccc} \text{w} & \text{w} & \text{w} \\ \text{w} & \text{w} & \text{w} \\ \text{w} & \text{w} & \text{w} \\ \text{w} & \text{w} & \text{w} \end{array}% integer()
  signature, \frac{1}{2} % #'AlgorithmIdentifier'{}
   issuer, % {rdnSequence, [#AttributeTypeAndValue'{}]} 
  validity, \begin{array}{ccc} 8 & #' \text{Validity'} \\ 8 & 4' \text{Validity'} \end{array}% {rdnSequence, [#AttributeTypeAndValue'{}]}
   subjectPublicKeyInfo, % #'SubjectPublicKeyInfo'{}
 issuerUniqueID, % binary() | asn1_novalue
 subjectUniqueID, % binary() | asn1_novalue
 extensions % [#'Extension'{}] 
  }.
#'AlgorithmIdentifier'{
 algorithm, % oid() 
 parameters % der_encoded()
  }.
#'OTPCertificate'{
  tbsCertificate, % #'OTPTBSCertificate'{}
 signatureAlgorithm, % #'SignatureAlgorithm'
   signature % {0, binary()} - ASN1 compact bitstring
         }.
#'OTPTBSCertificate'{
 version, % v1 | v2 | v3 
 serialNumber, % integer() 
 signature, % #'SignatureAlgorithm'
 issuer, % {rdnSequence, [#AttributeTypeAndValue'{}]} 
 validity, % #'Validity'{}
  subject, \frac{1}{2} & {rdnSequence, [#AttributeTypeAndValue'{}]}
   subjectPublicKeyInfo, % #'OTPSubjectPublicKeyInfo'{}
 issuerUniqueID, % binary() | asn1_novalue
 subjectUniqueID, % binary() | asn1_novalue
 extensions % [#'Extension'{}] 
  }.
#'SignatureAlgorithm'{
  algorithm, % id signature algorithm()
   parameters % asn1_novalue | #'Dss-Parms'{}
```
#### }.

id\_signature\_algorithm() = ?oid\_name\_as\_erlang\_atom for available oid names see table below. Ex: ?'id-dsa-with-sha1'

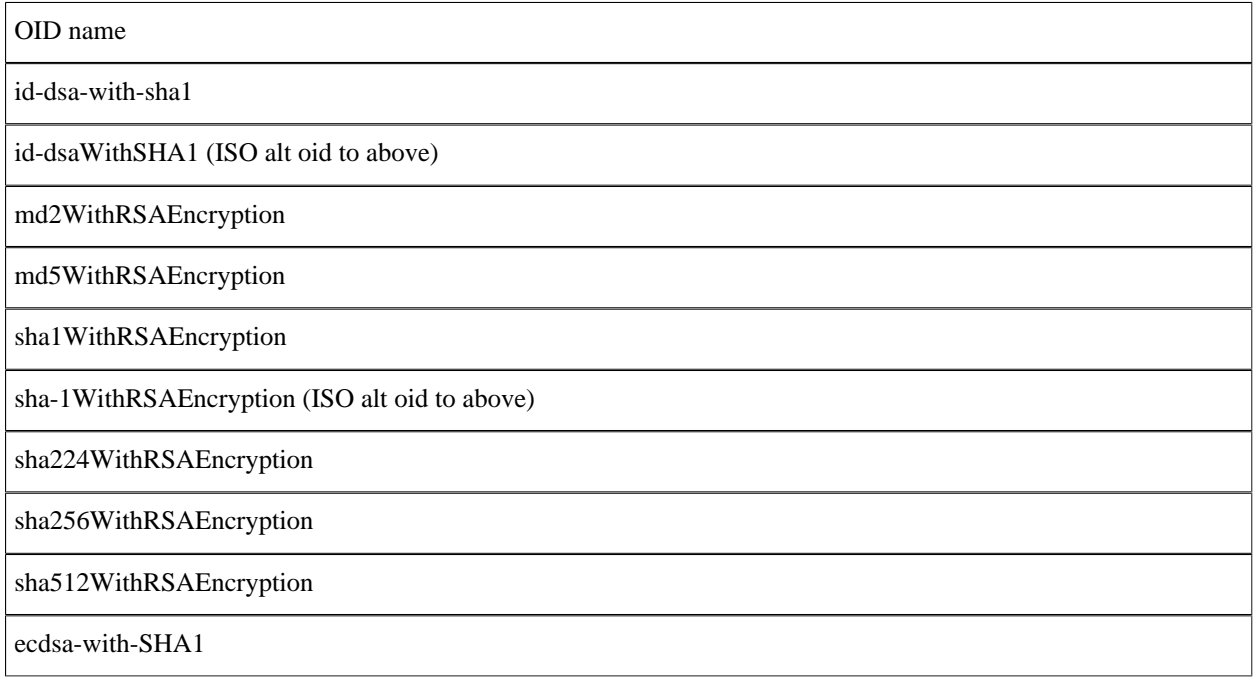

#### Table 3.1: Signature algorithm oids

```
#'AttributeTypeAndValue'{
 type, % id_attributes()
 value % term() 
 value<br>}.
```
id\_attributes()

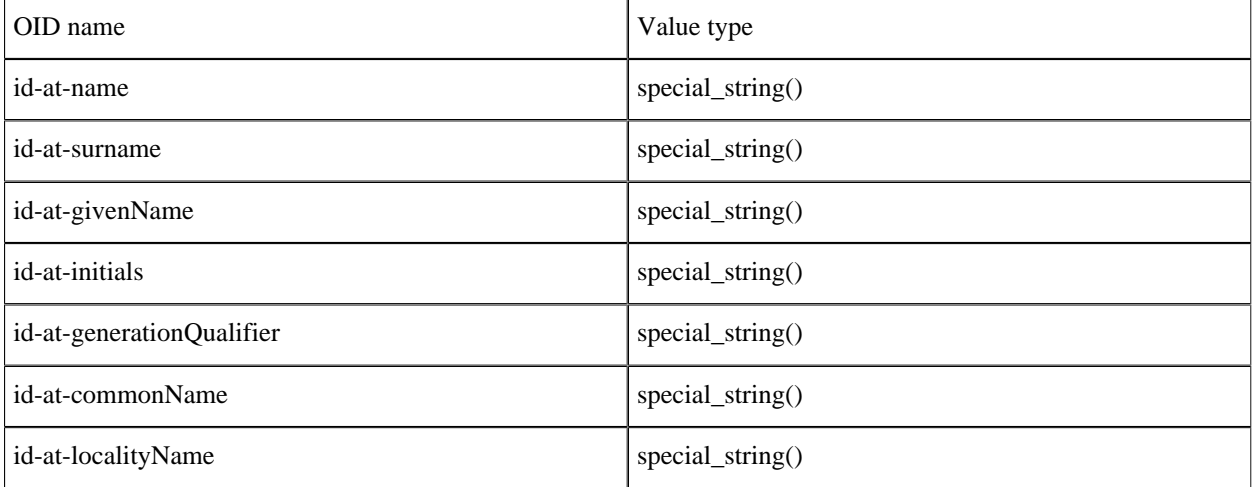

#### 1.3 Certificate records

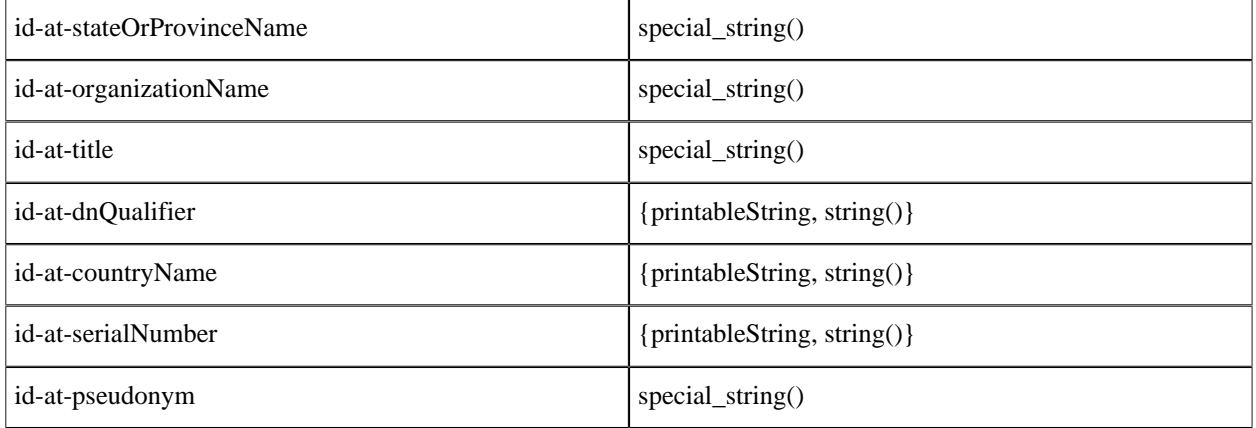

#### Table 3.2: Attribute oids

```
#'Validity'{ 
 notBefore, % time()
 notAfter % time()
  }.
#'SubjectPublicKeyInfo'{
  algorithm, % #AlgorithmIdentifier{}
   subjectPublicKey % binary() 
  }.
#'SubjectPublicKeyInfoAlgorithm'{
 algorithm, % id_public_key_algorithm()
 parameters % public_key_params()
 }.
```
id\_public\_key\_algorithm()

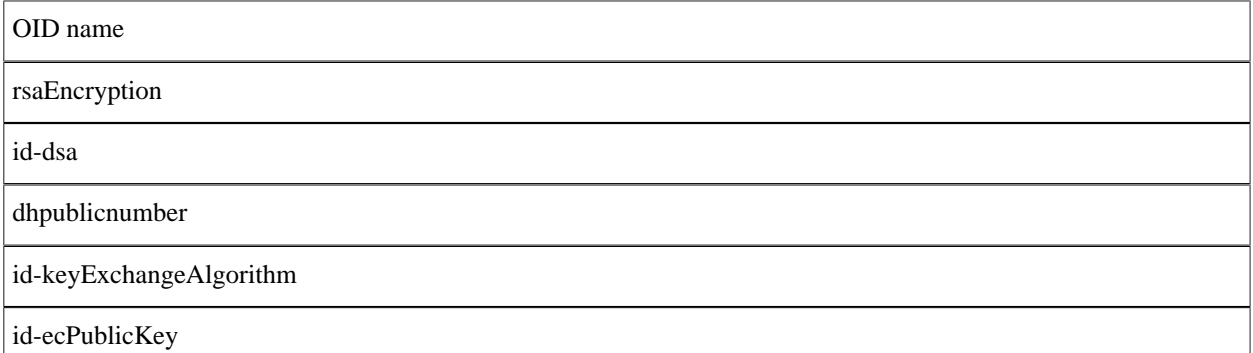

Table 3.3: Public key algorithm oids

```
#'Extension'{
 extnID, % id_extensions() | oid() 
 critical, % boolean()
  extnValue % der_encoded()
  }.
```
id\_extensions() *Standard Certificate Extensions*, *Private Internet Extensions*, *CRL Extensions* and *CRL Entry Extensions*.

# 1.3.3 Standard certificate extensions

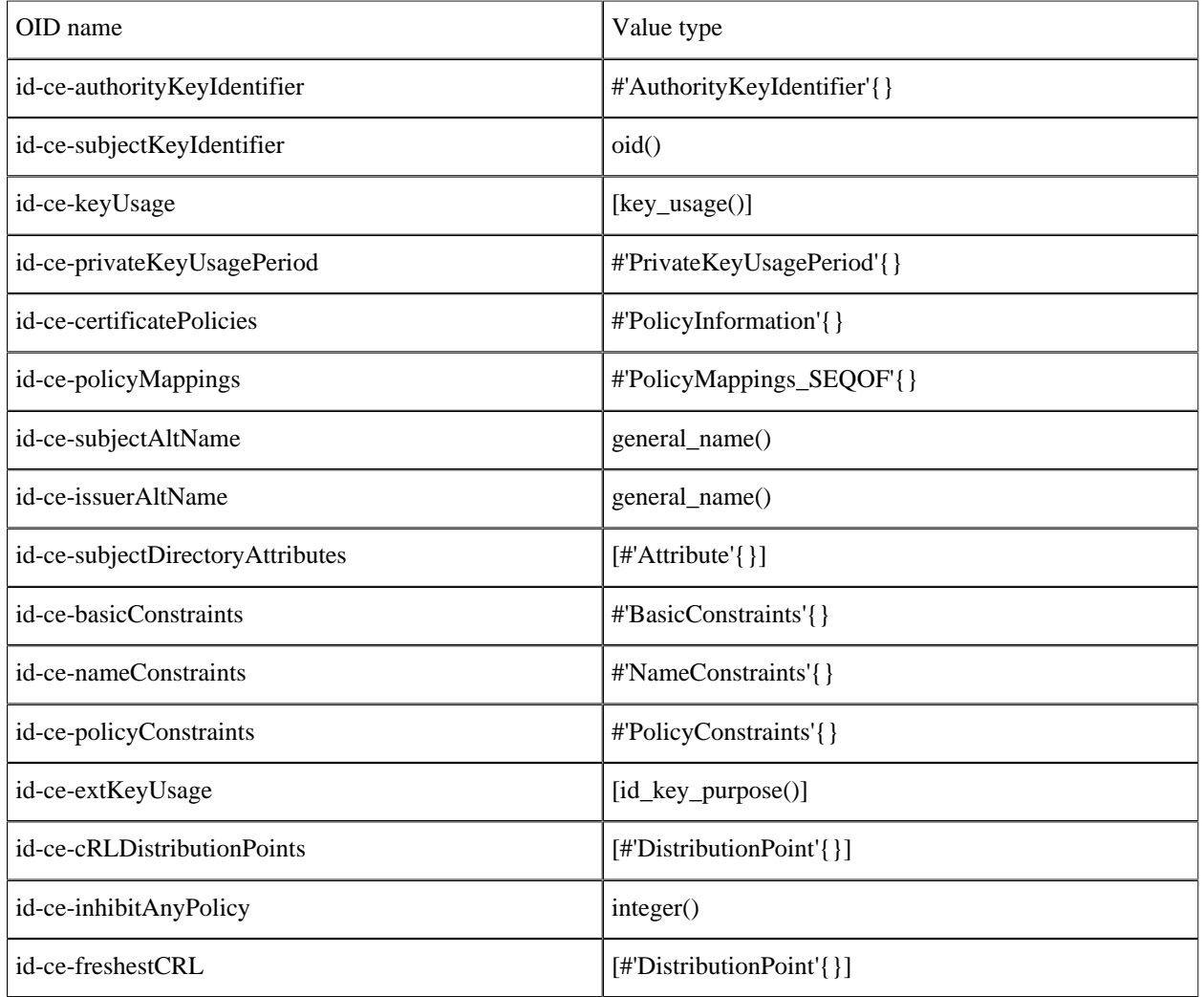

Table 3.4: Standard Certificate Extensions

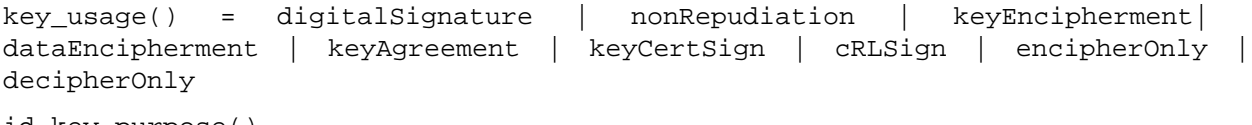

id\_key\_purpose()

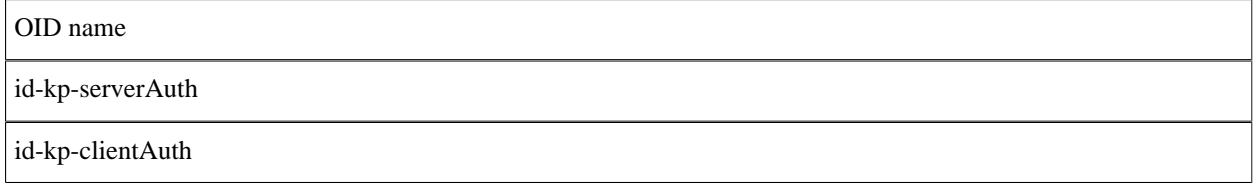

#### 1.3 Certificate records

id-kp-codeSigning

id-kp-emailProtection

id-kp-timeStamping

id-kp-OCSPSigning

Table 3.5: Key purpose oids

```
#'AuthorityKeyIdentifier'{
 keyIdentifier, % oid()
 authorityCertIssuer, % general_name()
   authorityCertSerialNumber % integer() 
  }.
#'PrivateKeyUsagePeriod'{
 notBefore, % general_time()
 notAfter % general_time()
  }.
#'PolicyInformation'{
 policyIdentifier, % oid()
 policyQualifiers % [#PolicyQualifierInfo{}]
  }.
#'PolicyQualifierInfo'{
 policyQualifierId, % oid()
 qualifier % string() | #'UserNotice'{}
  }.
#'UserNotice'{
        noticeRef, % #'NoticeReference'{}
  explicitText % string()
  }.
#'NoticeReference'{
        organization, % string()
  noticeNumbers % [integer()]
  }.
#'PolicyMappings_SEQOF'{
 issuerDomainPolicy, % oid()
 subjectDomainPolicy % oid()
  }.
#'Attribute'{
         type, % oid()
   values % [der_encoded()]
   }).
#'BasicConstraints'{
   cA, % boolean()
   pathLenConstraint % integer()
  }).
#'NameConstraints'{
 permittedSubtrees, % [#'GeneralSubtree'{}]
 excludedSubtrees % [#'GeneralSubtree'{}]
  }).
```

```
#'GeneralSubtree'{
   base, % general_name()
  minimum, % integer() maximum % integer()
  }).
#'PolicyConstraints'{
   requireExplicitPolicy, % integer()
   inhibitPolicyMapping % integer()
  }).
#'DistributionPoint'{
   distributionPoint, % {fullName, [general_name()]} | {nameRelativeToCRLIssuer,
    [#AttributeTypeAndValue{}]}
 reasons, % [dist_reason()]
 cRLIssuer % [general_name()]
  }).
```
#### 1.3.4 Private Internet Extensions

| OID name                  | Value type                       |
|---------------------------|----------------------------------|
| id-pe-authorityInfoAccess | $\vert$ [#'AccessDescription'{}] |
| d-pe-subjectInfoAccess    | $\vert$ [#'AccessDescription'{}] |

Table 3.6: Private Internet Extensions

```
#'AccessDescription'{
          accessMethod, % oid()
    accessLocation % general_name()
  }).
```
# 1.3.5 CRL and CRL Extensions Profile

```
#'CertificateList'{
          tbsCertList, % #'TBSCertList{}
         signatureAlgorithm, % #'AlgorithmIdentifier'{}<br>signature % {0, binary()} - ASN1 com
                            % {0, binary()} - ASN1 compact bitstring
   }).
#'TBSCertList'{
 version, % v2 (if defined)
 signature, % #AlgorithmIdentifier{}
 issuer, % {rdnSequence, [#AttributeTypeAndValue'{}]} 
 thisUpdate, % time()
 nextUpdate, % time() 
      revokedCertificates, % [#'TBSCertList_revokedCertificates_SEQOF'{}]
     crlExtensions \frac{1}{8} [#'Extension'{\overline{\frac{1}{8}}]
      }).
#'TBSCertList_revokedCertificates_SEQOF'{
         userCertificate, % integer()
 revocationDate, % timer()
 crlEntryExtensions % [#'Extension'{}]
```
}).

#### CRL Extensions

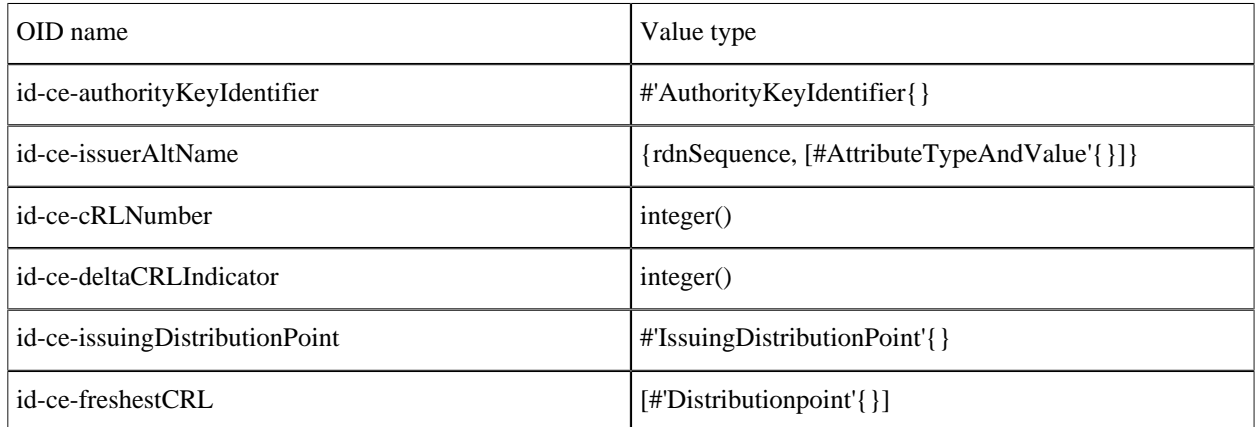

Table 3.7: CRL Extensions

```
#'IssuingDistributionPoint'{
     distributionPoint, % {fullName, [general_name()]} | {nameRelativeToCRLIssuer,
 [#AttributeTypeAndValue'{}]}
 onlyContainsUserCerts, % boolean()
 onlyContainsCACerts, % boolean()
   onlySomeReasons, \begin{array}{ccc} \text{outy} & \text{outy} \\ \text{only} & \text{SomeReason} & \text{outy} \\ \text{indirect} & \text{outy} & \text{toy} \\ \text{indirect} & \text{outy} & \text{toy} \end{array}% boolean()
     onlyContainsAttributeCerts % boolean()
     }).
```
#### CRL Entry Extensions

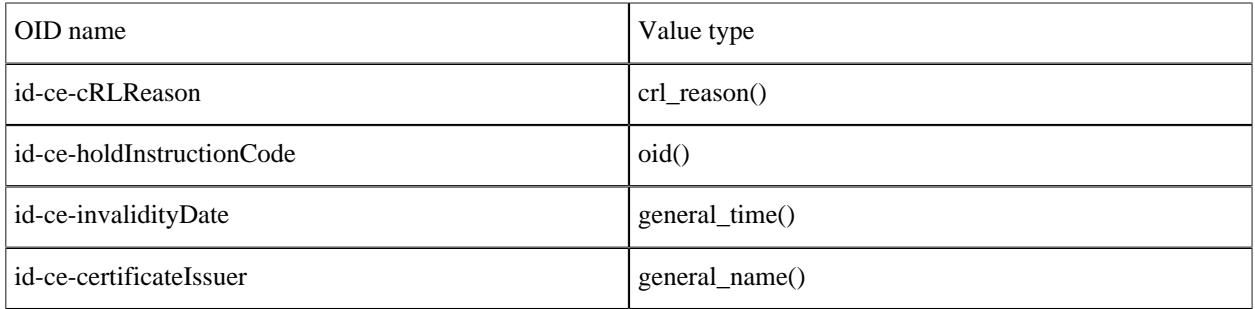

Table 3.8: CRL Entry Extensions

```
crl_reason() = unspecified | keyCompromise | cACompromise | affiliationChanged
| superseded | cessationOfOperation | certificateHold | removeFromCRL |
privilegeWithdrawn | aACompromise
```
#### PKCS#10 Certification Request

```
#'CertificationRequest'{
   certificationRequestInfo #'CertificationRequestInfo'{},<br>signatureAlgorithm #'CertificationRequest signatureAlgorith
                          #'CertificationRequest signatureAlgorithm'{}}.
   signature {0, binary()} - ASN1 compact bitstring
 }
#'CertificationRequestInfo'{
            atom(),
    subject {rdnSequence, [#AttributeTypeAndValue'{}]} ,
    subjectPKInfo #'CertificationRequestInfo_subjectPKInfo'{},
   attributes [#'AttributePKCS-10' {}]
    }
#'CertificationRequestInfo_subjectPKInfo'{
           algorithm #'CertificationRequestInfo_subjectPKInfo_algorithm'{}
    subjectPublicKey {0, binary()} - ASN1 compact bitstring
    }
#'CertificationRequestInfo_subjectPKInfo_algorithm'{
     algorithm = oid(),
      parameters = der_encoded()
} 
#'CertificationRequest_signatureAlgorithm'{
     algorithm = oid(),
      parameters = der_encoded()
 }
#'AttributePKCS-10'{
    type =oid(),
     values = [der_encoded()]
}
```
# 1.4 Getting Started

### 1.4.1 General information

This chapter is dedicated to showing some examples of how to use the public\_key API. Keys and certificates used in the following sections are generated only for the purpose of testing the public key application.

Note that some shell printouts, in the following examples, have been abbreviated for increased readability.

# 1.4.2 PEM files

Public key data (keys, certificates etc) may be stored in PEM format. PEM files comes from the Private Enhanced Mail Internet standard and has a structure that looks like this:

```
<text>
 -----BEGIN <SOMETHING>-----
 <Attribute> : <Value>
 <Base64 encoded DER data>
-----END <SOMETHING>--
 <text>
```
A file can contain several BEGIN/END blocks. Text lines between blocks are ignored. Attributes, if present, are currently ignored except for Proc-Type and DEK-Info that are used when the DER data is encrypted.

#### DSA private key

Note file handling is not done by the public\_key application.

```
1> {ok, PemBin} = file:read_file("dsa.pem").
\{ok, <<" --- BEGIN} DSA PRIVATE KEY-----\nMIIBuw"...>>}
```
This PEM file only has one entry, a private DSA key.

```
2> [DSAEntry] = public_key:pem_decode(PemBin).
[{'DSAPrivateKey',<<48,130,1,187,2,1,0,2,129,129,0,183,
                    179,230,217,37,99,144,157,21,228,204,
      162,207,61,246,...>>,
     not encrypted}]
```

```
3> Key = public key:pem entry decode(DSAEntry).
#'DSAPrivateKey'{version = 0,
                  p = 12900045185019966618...6593,
                 q = 1216700114794736143432235288305776850295620488937 g = 10442040227452349332...47213,
                 y = 87256807980030509074...403143 x = 510968529856012146351317363807366575075645839654}
```
RSA private key encrypted with a password.

```
1 > \{ ok, PemBin \} = file: read file("rsa.pem").{ok,<<"Bag Attribut"...>>}
```
This PEM file only has one entry a private RSA key.

```
2>[RSAEntry] = public key: pem decode(PemBin).[{'RSAPrivateKey',<<224,108,117,203,152,40,15,77,128,126,
                     221,195,154,249,85,208,202,251,109,
                     119,120,57,29,89,19,9,...>>,
                   {"DES-EDE3-CBC",<<"kÙeø¼pµL">>}}]
```
In this example the password is "abcd1234".

```
3> Key = public_key:pem_entry_decode(RSAEntry, "abcd1234").
 #'RSAPrivateKey'{version = 'two-prime',
                 modulus = 1112355156729921663373...2737107,
                  publicExponent = 65537,
                  privateExponent = 58064406231183...2239766033,
                  prime1 = 11034766614656598484098...7326883017,
                  prime2 = 10080459293561036618240...77738643771,
                 exponent1 = 77928819327425934607...22152984217,
                  exponent2 = 36287623121853605733...20588523793,
                  coefficient = 924840412626098444...41820968343,
                  otherPrimeInfos = asn1_NOVALUE}
```
#### X509 Certificates

```
1> {ok, PemBin} = file:read_file("cacerts.pem").
{ok,<<"-----BEGIN CERTIFICATE-----\nMIIC7jCCAl"...>>}
```
This file includes two certificates

```
2> [CertEntry1, CertEntry2] = public_key:pem_decode(PemBin).
[{'Certificate',<<48,130,2,238,48,130,2,87,160,3,2,1,2,2,
                    9,0,230,145,97,214,191,2,120,150,48,13,
                   \ldots>>.
                 not encrypted},
 {^{\circ} Certificate', <<48,130,3,200,48,130,3,49,160,3,2,1,2,2,1,
                    1,48,13,6,9,42,134,72,134,247,...>>>,
                  not_encrypted}]
```
Certificates may of course be decoded as usual ...

```
2> Cert = public_key:pem_entry_decode(CertEntry1).
#'Certificate'{
     tbsCertificate =
          #'TBSCertificate'{
               version = v3,serialNumber = 16614168075301976214,
              signature =
                   #'AlgorithmIdentifier'{
algorithm = \{1, 2, 840, 113549, 1, 1, 5\},
p_1 = 2, p_2 = 2, p_3 = 2, p_4 = 2, p_5 = 2, p_6 = 2, p_7 = 2, p_8 = 2, p_9 = 2, p_1 = 2, p_2 = 2, p_3 = 2, p_4 = 2, p_5 = 2, p_6 = 2, p_7 = 2, p_8 = 2, p_9 = 2, p_1 = 2, p_2 = 2, p_3 = 2, p_4 = 2,  issuer =
                   {rdnSequence,
                        [[#'AttributeTypeAndValue'{
                              type = \{2, 5, 4, 3\} value = <<19,8,101,114,108,97,110,103,67,65>>}],
                         [#'AttributeTypeAndValue'{
                              type = \{2, 5, 4, 11\}value = <<19,10,69,114,108,97,110,103,32,79,84,80>>}],
                         [#'AttributeTypeAndValue'{
                              type = {2, 5, 4, 10},
                              value = <<19,11,69,114,105,99,115,115,111,110,32,65,66>>}],
                         [#'AttributeTypeAndValue'{
                              type = {2, 5, 4, 7},
                              value = <<19,9,83,116,111,99,107,104,111,108,109>>}],
                         [#'AttributeTypeAndValue'{
                              type = \{2, 5, 4, 6\},
                              value = <19, 2, 83, 69>>],
                         [#'AttributeTypeAndValue'{
                               type = {1,2,840,113549,1,9,1},
                              value = <<22,22,112,101,116,101,114,64,101,114,...>>}]]},
               validity =
                   #'Validity'{
 notBefore = {utcTime,"080109082929Z"},
\lceil \frac{1}{2} \rceil notAfter = {utcTime,"080208082929Z"}},
              subject = {rdnSequence,
                        [[#'AttributeTypeAndValue'{
                              type = {2, 5, 4, 3} value = <<19,8,101,114,108,97,110,103,67,65>>}],
                         [#'AttributeTypeAndValue'{
                              type = \{2, 5, 4, 11\},
                              value = <<19,10,69,114,108,97,110,103,32,79,84,80>>}],
                         [#'AttributeTypeAndValue'{
                              type = {2, 5, 4, 10},
```

```
value = <<19,11,69,114,105,99,115,115,111,110,32,...>>}],
                        [#'AttributeTypeAndValue'{
                            type = \{2, 5, 4, 7\},
                            value = <<19,9,83,116,111,99,107,104,111,108,...>>}],
                        [#'AttributeTypeAndValue'{
\text{type} = \{2, 5, 4, 6\},v = 2, 83, 69 v = 6, 19, 2, 83, 69 v = 6, 19, 2, 83, 69 [#'AttributeTypeAndValue'{
                             type = {1,2,840,113549,1,9,1},
                            value = <<22, 22, 112, 101, 116, 101, 114, 64, ... >>}]]},
              subjectPublicKeyInfo =
                  #'SubjectPublicKeyInfo'{
                      algorithm =
                           #'AlgorithmIdentifier'{
                              algorithms = {1, 2, 840, 113549, 1, 1, 1}, parameters = <<5,0>>},
                      subjectPublicKey =
                          \{0, \leq 48, 129, 137, 2, 129, 129, 0, 203, 209, 187, 77, 73, 231, 90, \ldots \geq \} issuerUniqueID = asn1_NOVALUE,
             subjectUniqueID = asn\bar{1} NOVALUE,
             extensions =
                  [#'Extension'{
                      extnID = {2, 5, 29, 19},
                       critical = true,
                      extnValue = [48, 3, 1, 1, 255],
                   #'Extension'{
                      extnID = {2, 5, 29, 15} critical = false,
                      extnValue = [3, 2, 1, 6],
                   #'Extension'{
                      extnID = {2, 5, 29, 14} critical = false,
                      extnValue = [4, 20, 27, 217, 65, 152, 6, 30, 142 | \ldots ],
                   #'Extension'{
                      extnID = {2, 5, 29, 17}, critical = false,
                      extnValue = [48, 24, 129, 22, 112, 101, 116, 101 | \ldots ]}]},
    signatureAlgorithm =
         #'AlgorithmIdentifier'{
            algorithms = {1, 2, 840, 113549, 1, 1, 5},parameters = <5,0>>,
    sianature = {0,
          <<163,186,7,163,216,152,63,47,154,234,139,73,154,96,120,
            165,2,52,196,195,109,167,192,...>>}}
```
Parts of certificates can be decoded with public\_key:der\_decode/2 using that parts ASN.1 type. Although application specific certificate extension requires application specific ASN.1 decode/encode-functions. Example, the first value of the rdnSequence above is of ASN.1 type 'X520CommonName'. ({2,5,4,3} = ?id-at-commonName)

public\_key:der\_decode('X520CommonName', <<19,8,101,114,108,97,110,103,67,65>>). {printableString,"erlangCA"}

... but certificates can also be decode using the pkix decode  $cert/2$  that can customize and recursively decode standard parts of a certificate.

 $3$  >{ \_, DerCert, \_} = CertEntry1.

4> public\_key:pkix\_decode\_cert(DerCert, otp). #'OTPCertificate'{

14 | Ericsson AB, All Rights Reserved: public key

```
 tbsCertificate =
        #'OTPTBSCertificate'{
             version = v3,serialNumber = 16614168075301976214,
             signature =
                 #'SignatureAlgorithm'{
algorithm = \{1, 2, 840, 113549, 1, 1, 5\},
 parameters = 'NULL'},
             issuer =
                 {rdnSequence,
                     [[#'AttributeTypeAndValue'{
                          type = \{2, 5, 4, 3\} value = {printableString,"erlangCA"}}],
                      [#'AttributeTypeAndValue'{
                          type = \{2, 5, 4, 11\},
                           value = {printableString,"Erlang OTP"}}],
                      [#'AttributeTypeAndValue'{
                          type = {2, 5, 4, 10},
                           value = {printableString,"Ericsson AB"}}],
                      [#'AttributeTypeAndValue'{
                          type = \{2, 5, 4, 7\} value = {printableString,"Stockholm"}}],
                     [#^\text{-}AttributeTypeAndValue'{type = \{2, 5, 4, 6\}, value = "SE"}],
                      [#'AttributeTypeAndValue'{
                           type = {1,2,840,113549,1,9,1},
                          value = "peter@erix.ericsson.se"}]]},
             validity =
                 #'Validity'{
\blacksquare notBefore = {utcTime,"080109082929Z"},
 notAfter = {utcTime,"080208082929Z"}},
            subject = {rdnSequence,
                     [[#'AttributeTypeAndValue'{
                          type = {2, 5, 4, 3},
                          value = {printableString,"erlangCA"}}],
                      [#'AttributeTypeAndValue'{
                          type = \{2, 5, 4, 11\} value = {printableString,"Erlang OTP"}}],
                      [#'AttributeTypeAndValue'{
                          type = \{2, 5, 4, 10\},
                           value = {printableString,"Ericsson AB"}}],
                      [#'AttributeTypeAndValue'{
                          type = \{2.5.4.7\}.
                           value = {printableString,"Stockholm"}}],
                     [#'AttributeTypeAndValue'{type = \{2, 5, 4, 6\}, value = "SE"}],
                      [#'AttributeTypeAndValue'{
                           type = {1,2,840,113549,1,9,1},
                           value = "peter@erix.ericsson.se"}]]},
             subjectPublicKeyInfo =
                 #'OTPSubjectPublicKeyInfo'{
                    algorithm =
                         #'PublicKeyAlgorithm'{
algorithm = \{1,2,840,113549,1,1,1\}, and \{1,2,840,113549,1,1,1\} parameters = 'NULL'},
                     subjectPublicKey =
                         #'RSAPublicKey'{
                             modulus =
                                 1431267547247997...37419,
                            publicExponent = 65537}},
             issuerUniqueID = asn1_NOVALUE,
            subjectUniqueID = asn1 NOVALUE,
             extensions =
                 [#'Extension'{
                     extnID = {2, 5, 29, 19},
                     critical = true,
                      extnValue =
```

```
 #'BasicConstraints'{
                          cA = true, pathLenConstraint = asn1 NOVALUE}},
              #'Extension'{
                  extnID = {2, 5, 29, 15},
                   critical = false,
                  extnValue = [keyCertSign, cRLSign]},
               #'Extension'{
                  extnID = {2, 5, 29, 14} critical = false,
                  extnValue = [27, 217, 65, 152, 6, 30, 142, 132, 245 | \ldots ],
              #'Extension'{
                   extnID = {2,5,29,17},
                   critical = false,
                   extnValue = [{rfc822Name,"peter@erix.ericsson.se"}]}]},
 signatureAlgorithm =
     #'SignatureAlgorithm'{
        algorithm = \{1, 2, 840, 113549, 1, 1, 5\} parameters = 'NULL'},
sianature = {0,
      <<163,186,7,163,216,152,63,47,154,234,139,73,154,96,120,
        165,2,52,196,195,109,167,192,...>>}}
```
This call is equivalent to public\_key:pem\_entry\_decode(CertEntry1)

```
5> public_key:pkix_decode_cert(DerCert, plain).
#'Certificate'{ ...}
```
#### Encoding public key data to PEM format

If you have public key data and and want to create a PEM file you can do that by calling the functions public\_key:pem\_entry\_encode/2 and pem\_encode/1 and then saving the result to a file. For example assume you have PubKey = 'RSAPublicKey'{} then you can create a PEM-"RSA PUBLIC KEY" file (ASN.1 type 'RSAPublicKey') or a PEM-"PUBLIC KEY" file ('SubjectPublicKeyInfo' ASN.1 type).

The second element of the PEM-entry will be the ASN.1 DER encoded key data.

```
1> PemEntry = public key:pem_entry_encode('RSAPublicKey', RSAPubKey).
{'RSAPublicKey', <<48,72,...>>, not_encrypted}
2> PemBin = public_key:pem_encode([PemEntry]).
<<"-----BEGIN RSA PUBLIC KEY-----\nMEgC...>>
3> file:write file("rsa pub key.pem", PemBin).
ok
```
or

```
1> PemEntry = public key:pem entry encode('SubjectPublicKeyInfo', RSAPubKey).
{'SubjectPublicKeyInfo', <<48,92...>>, not_encrypted}
2> PemBin = public_key:pem_encode([PemEntry]).
<<"-----BEGIN PUBLIC KEY-----\nMFw...>>
3> file:write file("pub key.pem", PemBin).
ok
```
# 1.4.3 RSA public key cryptography

Suppose you have PrivateKey = #'RSAPrivateKey{}' and the plaintext Msg = binary() and the corresponding public key PublicKey = #'RSAPublicKey'{} then you can do the following. Note that you normally will only do one of the encrypt or decrypt operations and the peer will do the other.

Encrypt with the private key

```
RsaEncrypted = public_key:encrypt_private(Msg, PrivateKey),
Msg = public_key:decrypt_public(RsaEncrypted, PublicKey),
```
Encrypt with the public key

```
RsaEncrypted = public_key:encrypt_public(Msg, PublicKey),
Msg = public_key:decrypt_private(RsaEncrypted, PrivateKey),
```
#### 1.4.4 Digital signatures

Suppose you have PrivateKey =  $\text{#RSAPrivateKey}$  or  $\text{#DSAPrivateKey'}$  and the plaintext Msg = binary() and the corresponding public key PublicKey =  $\text{#RSAPublicKey'}$  or {integer(),  $\text{#DssParams'}$ } then you can do the following. Note that you normally will only do one of the sign or verify operations and the peer will do the other.

```
Signature = public key: sign(Msg, sha, PrivateKey)
true = public_key: verify(Msg, sha, Signature, PublicKey),
```
It might be appropriate to calculate the message digest before calling sign or verify and then you can use the none as second argument.

```
Digest = crypto:sha(Msg),
Signature = public_key:sign(Digest, none, PrivateKey),
true = public_key:verify(Digest, none, Signature, PublicKey),
```
#### 1.4.5 SSH files

SSH typically uses PEM files for private keys but has its own file format for storing public keys. The erlang public key application can be used to parse the content of SSH public key files.

#### RFC 4716 SSH public key files

RFC 4716 SSH files looks confusingly like PEM files, but there are some differences.

```
1> \{ok, SshBin\} = file: read file("ssh2 rsa pub").
{ok, <<"---- BEGIN SSH2 PUBLIC KEY ----\nAAAA"...>>}
```
This is equivalent to calling public\_key:ssh\_decode(SshBin, rfc4716\_public\_key).

```
2> public key:ssh decode(SshBin, public key).
[4^{\mu} RSAPublicKey'{modulus = 794430685...91663,
                  publicExponent = 35, []}]
```
#### Openssh public key format

```
1> {ok, SshBin} = file:read_file("openssh_dsa_pub").
{ok,<<"ssh-dss AAAAB3Nza"...>>}
```
This is equivalent to calling public key:ssh\_decode(SshBin, openssh\_public\_key).

```
2> public_key:ssh_decode(SshBin, public_key).
[{{15642692...694280725,
   #'Dss-Parms'{p = 17291273936...696123221,
                q = 1255626590179665817295475654204371833735706001853g = 10454211196...480338645,
   [{comment,"dhopson@VMUbuntu-DSH"}]}]
```
Known hosts - openssh format

```
1 > \{ ok, ShBin \} = file: read file("known hosts").{ok,<<"hostname.domain.com,192.168.0.1 ssh-rsa AAAAB...>>}
```
Returns a list of public keys and their related attributes each pair of key and attributes corresponds to one entry in the known hosts file.

```
2> public_key:ssh_decode(SshBin, known_hosts).
[{#'RSAPublicKey'{modulus = 1498979460408...72721699,
                   publicExponent = 35},
   [{hostnames,["hostname.domain.com","192.168.0.1"]}]},
  {#'RSAPublicKey'{modulus = 14989794604088...2721699,
                   publicExponent = 35},
   [{comment,"foo@bar.com"},
    {hostnames,["|1|BWO5qDxk/cFH0wa05JLdHn+j6xQ=|rXQvIxh5cDD3C43k5DPDamawVNA="]}]}]
```
Authorized keys - openssh format

```
1 > \{ ok, ShBin \} = file: read file("auth keys").{ok, <<"command=\"dump /home\",no-pty,no-port-forwarding ssh-rsa AAA...>>}
```
Returns a list of public keys and their related attributes each pair of key and attributes corresponds to one entry in the authorized key file.

```
2> public_key:ssh_decode(SshBin, auth_keys).
[4"RSAPu\overline{b}lickey'\overline{f}modulus = 794430685...691663]publicExponent = 35,
 [{comment,"dhopson@VMUbuntu-DSH"},
 {options,["command=\"dump/home\"","no-pty",
               "no-port-forwarding"]}]},
  {{1564269258491...607694280725,
    #'Dss-Parms'{p = 17291273936185...763696123221,
                 q = 1255626590179665817295475654204371833735706001853,
                g = 10454211195705...60511039590076780999046480338645,
   [{comment,"dhopson@VMUbuntu-DSH"}]}]
```
### Creating an SSH file from public key data

If you got a public key PubKey and a related list of attributes Attributes as returned by ssh\_decode/2 you can create a new ssh file for example

```
N> SshBin = public_key:ssh_encode([{PubKey, Attributes}], openssh_public_key),
<<"ssh-rsa "...>>
N+1> file:write_file("id_rsa.pub", SshBin).
ok
```
# 2 Reference Manual

Provides functions to handle public key infrastructure from RFC 3280 (X.509 certificates) and some parts of the PKCSstandard.

# public\_key

Erlang module

This module provides functions to handle public key infrastructure. It can encode/decode different file formats (PEM, openssh), sign and verify digital signatures and validate certificate paths and certificate revocation lists.

#### public\_key

- public\_key requires the crypto and asn1 applications, the latter since R16 (hopefully the runtime dependency on asn1 will be removed again in the future).
- Supports **[RFC 5280](href)**  Internet X.509 Public Key Infrastructure Certificate and Certificate Revocation List (CRL) Profile
- Supports **[PKCS-1](href)**  RSA Cryptography Standard
- Supports **[DSS](href)** Digital Signature Standard (DSA Digital Signature Algorithm)
- Supports **[PKCS-3](href)**  Diffie-Hellman Key Agreement Standard
- Supports **[PKCS-5](href)** Password-Based Cryptography Standard
- Supports **[PKCS-8](href)** Private-Key Information Syntax Standard
- Supports **[PKCS-10](href)** Certification Request Syntax Standard

### COMMON DATA TYPES

#### Note:

All records used in this manual are generated from ASN.1 specifications and are documented in the User's Guide. See *Public key records* and *X.509 Certificate records*.

Use the following include directive to get access to the records and constant macros described here and in the User's Guide.

-include\_lib("public\_key/include/public\_key.hrl").

*Data Types*

oid() - a tuple of integers as generated by the ASN1 compiler.

 $boolean() = true | false$ 

 $string() = [bytes()]$ 

 $der\_encoded() = binary()$ 

```
pki asn1 type() = 'Certificate' | 'RSAPrivateKey'| 'RSAPublicKey' |
     'DSAPrivateKey' | 'DSAPublicKey' | 'DHParameter' |
     'SubjectPublicKeyInfo' | 'PrivateKeyInfo' |
```

```
 'CertificationRequest' | 'ECPrivateKey' | 'EcpkParameters'
pem entry () = {pki asn1 type(), binary(), \frac{1}{2} DER or encrypted DER
     not_encrypted | cipher_info()}
cipher info() = {^{^{0}}RC2-CBC | ^{^{0}}DES-CBC" | ^{^{0}}DES-EDE3-CBC", crypto:rand_bytes(8)} | 'PBES2-params'}
public_key() = rsa_public_key() | dsa_public_key() | ec_public_key()
private_key() = rsa_private_key() | dsa_private_key() | ec_private_key()
rsa public key() = #'RSAPublicKey'{}
rsa private key() = #'RSAPrivateKey'{}
dsa public key() = \{interger(), #'Dss-Parms'\{\}\}\dsa_private_key() = #'DSAPrivateKey'{}
ec\_public\_key() = {#'ECPoint'{}; #'EcpkParameters'{}{} {namedCurve, oid()}}
ec\_private\_key() = #'ECPrivateKey'{}public crypt options() = [{rsa\ pad,\ rsa\ padding}().
rsa_padding() = 'rsa_pkcs1_padding' | 'rsa_pkcs1_oaep_padding' |
     'rsa_no_padding'
rsa digest type() = 'md5' | 'sha' | 'sha224' | 'sha256' | 'sha384' |
     'sha512'
dss_digest_type() = 'sha'
ecdsa_digest_type() = 'sha'| 'sha224' | 'sha256' | 'sha384' | 'sha512'
crl_reason() = unspecified | keyCompromise | cACompromise |
     affiliationChanged | superseded | cessationOfOperation |
     certificateHold | privilegeWithdrawn | aACompromise
```
22 | Ericsson AB, All Rights Reserved: public key

```
ssh file() = openssh_public_key | rfc4716_public_key | known_hosts |
   auth keys
```
#### Exports

```
compute_key(OthersKey, MyKey)->
compute_key(OthersKey, MyKey, Params)->
Types:
   OthersKey = #'ECPoint'{} | binary(), MyKey = #'ECPrivateKey'{} | binary()
   Params = #'DHParameter'{}
```
Compute shared secret

```
decrypt private(CipherText, Key) -> binary()
decrypt private(CipherText, Key, Options) -> binary()
Types:
   CipherText = binary()
   Key = rsa_private_key()
```
**Options = public\_crypt\_options()**

Public key decryption using the private key. See also *crypto:private\_decrypt/4*

```
decrypt public(CipherText, Key) - > binary()
decrypt public(CipherText, Key, Options) - > binary()Types:
   CipherText = binary()
   Key = rsa_public_key()
   Options = public_crypt_options()
```
Public key decryption using the public key. See also *crypto:public\_decrypt/4*

```
der decode(Asn1type, Der) -> term()
Types:
   Asn1Type = atom()
   ASN.1 type present in the public_key applications asn1 specifications.
   Der = der_encoded()
```

```
Decodes a public key ASN.1 DER encoded entity.
```

```
der encode(Asn1Type, Entity) -> der encoded()
```

```
Types:
```

```
Asn1Type = atom()
Asn1 type present in the public_key applications ASN.1 specifications.
Entity = term()
The erlang representation of Asn1Type
```
Encodes a public key entity with ASN.1 DER encoding.

```
generate key(Params) -> {Public::binary(), Private::binary()} |
#'ECPrivateKey'{}
Types:
   Params = #'DHParameter'{} | {namedCurve, oid()} | #'ECParameters'{}
Generates a new keypair
pem_decode(PemBin) -> [pem_entry()]
Types:
   PemBin = binary()
   Example \{ok, PemBin\} = file:read file("cert.pem").
Decode PEM binary data and return entries as ASN.1 DER encoded entities.
pem_encode(PemEntries) -> binary()
Types:
   PemEntries = [pem_entry()]
Creates a PEM binary
```

```
pem_entry_decode(PemEntry) -> term()
pem entry decode(PemEntry, Password) -> term()
Types:
   PemEntry = pem_entry()
   Password = string()
```
Decodes a PEM entry. pem\_decode/1 returns a list of PEM entries. Note that if the PEM entry is of type 'SubjectPublickeyInfo' it will be further decoded to an rsa\_public\_key() or dsa\_public\_key().

```
pem_entry_encode(Asn1Type, Entity) -> pem_entry()
pem_entry_encode(Asn1Type, Entity, {CipherInfo, Password}) -> pem_entry()
Types:
   Asn1Type = pki_asn1_type()
   Entity = term()
```
The Erlang representation of Asn1Type. If Asn1Type is 'SubjectPublicKeyInfo' then Entity must be either an rsa\_public\_key() or a dsa\_public\_key() and this function will create the appropriate 'SubjectPublicKeyInfo' entry.

```
CipherInfo = cipher_info()
Password = string()
```
Creates a PEM entry that can be feed to pem\_encode/1.

```
encrypt private(PlainText, Key) -> binary()
Types:
   PlainText = binary()
   Key = rsa_private_key()
```
Public key encryption using the private key. See also *crypto:private\_encrypt/4*

```
encrypt public(PlainText, Key) -> binary()
Types:
  PlainText = binary()
   Key = rsa public key()
```
Public key encryption using the public key. See also *crypto:public\_encrypt/4*

```
pkix decode cert(Cert, otp|plain) -> #'Certificate'{} | #'OTPCertificate'{}
Types:
```

```
Cert = der_encoded()
```
Decodes an ASN.1 DER encoded PKIX certificate. The otp option will use the customized ASN.1 specification OTP-PKIX.asn1 for decoding and also recursively decode most of the standard parts.

```
pkix encode(Asn1Type, Entity, otp | plain) -> der encoded()
```
Types:

```
Asn1Type = atom()
```
The ASN.1 type can be 'Certificate', 'OTPCertificate' or a subtype of either .

```
Entity = #'Certificate'{} | #'OTPCertificate'{} | a valid subtype
```
DER encodes a PKIX x509 certificate or part of such a certificate. This function must be used for encoding certificates or parts of certificates that are decoded/created in the otp format, whereas for the plain format this function will directly call der\_encode/2.

```
pkix is issuer(Cert, IssuerCert) -> boolean()
Types:
```

```
Cert = der_encode() | #'OTPCertificate'{}
IssuerCert = der_encode() | #'OTPCertificate'{}
```
Checks if IssuerCert issued Cert

pkix\_is\_fixed\_dh\_cert(Cert) -> boolean() Types:

```
Cert = der_encode() | #'OTPCertificate'{}
```
Checks if a Certificate is a fixed Diffie-Hellman Cert.

```
pkix is self signed(Cert) -> boolean()
Types:
   Cert = der_encode() | #'OTPCertificate'{}
```
Checks if a Certificate is self signed.

```
pkix issuer id(Cert, IssuedBy) -> {ok, IssuerID} | {error, Reason}
Types:
   Cert = der_encode() | #'OTPCertificate'{}
   IssuedBy = self | other
```

```
IssuerID = {integer(), {rdnSequence, [#'AttributeTypeAndValue'{}]}}
The issuer id consists of the serial number and the issuers name.
```

```
Reason = term()
```
Returns the issuer id.

```
pkix_normalize_name(Issuer) -> Normalized
Types:
   Issuer = {rdnSequence,[#'AttributeTypeAndValue'{}]}
   Normalized = {rdnSequence, [#'AttributeTypeAndValue'{}]}
```
Normalizes a issuer name so that it can be easily compared to another issuer name.

```
pkix path validation(TrustedCert, CertChain, Options) -> {ok, {PublicKeyInfo,
PolicyTree}} | {error, {bad cert, Reason}}
Types:
   TrustedCert = #'OTPCertificate'{} | der_encode() | unknown_ca |
   selfsigned_peer
   Normally a trusted certificate but it can also be one of the path validation errors unknown_ca or
   selfsigned_peer that can be discovered while constructing the input to this function and that should be
```
run through the verify\_fun.

```
CertChain = [der_encode()]
```
A list of DER encoded certificates in trust order ending with the peer certificate.

```
Options = proplists:proplist()
PublicKeyInfo = {?'rsaEncryption' | ?'id-dsa', rsa_public_key() |
integer(), 'NULL' | 'Dss-Parms'{}}
PolicyTree = term()
```
At the moment this will always be an empty list as Policies are not currently supported

```
Reason = cert_expired | invalid_issuer | invalid_signature | unknown_ca
| selfsigned_peer | name_not_permitted | missing_basic_constraint |
invalid_key_usage | crl_reason()
```
Performs a basic path validation according to **[RFC 5280.](href)** However CRL validation is done separately by *pkix\_crls\_validate/3* and should be called from the supplied verify\_fun

Available options are:

{verify\_fun, fun()}

The fun should be defined as:

```
fun(OtpCert :: #'OTPCertificate'{},
   Event :: {bad_cert, Reason :: atom()} |
              {extension, #'Extension'{}},
    InitialUserState :: term()) ->
 {valid, UserState :: term()} |
 {valid_peer, UserState :: term()} |
 {fail, Reason :: term()} |
 {unknown, UserState :: term()}.
```
If the verify callback fun returns {fail, Reason}, the verification process is immediately stopped. If the verify callback fun returns {valid, UserState}, the verification process is continued, this can be used to accept specific path validation errors such as selfsigned\_peer as well as verifying application specific extensions. If called with an extension unknown to the user application the return value {unknown, UserState} should be used.

{ $max$  path length, integer()}

The max path length is the maximum number of non-self-issued intermediate certificates that may follow the peer certificate in a valid certification path. So if max\_path\_length is 0 the PEER must be signed by the trusted ROOT-CA directly, if 1 the path can be PEER, CA, ROOT-CA, if it is 2 PEER, CA, CA, ROOT-CA and so on.

```
pkix_crls_validate(OTPCertificate, DPAndCRLs, Options) -> CRLStatus()
Types:
```

```
OTPCertificate = #'OTPCertificate'{}
DPAndCRLs = [{DP::#'DistributionPoint'{} ,CRL::#'CertificateList'{}}]
Options = proplists:proplist()
CRLStatus() = valid | {bad_cert, revocation_status_undetermined} |
{bad_cert, {revoked, crl_reason()}}
```
Performs CRL validation. It is intended to be called from the verify fun of *pkix\_path\_validation/3*

Available options are:

{update\_crl, fun()}

The fun has the following type spec:

```
 fun(#'DistributionPoint'{}, #'CertificateList'{}) ->
        #'CertificateList'{}
```
The fun should use the information in the distribution point to acesses the lates possible version of the CRL. If this fun is not specified public\_key will use the default implementation:

```
 fun(_DP, CRL) -> CRL end
```
{issuer\_fun, fun()}

The fun has the following type spec:

```
fun(#'DistributionPoint'{}, #'CertificateList'{},
     {rdnSequence,[#'AttributeTypeAndValue'{}]}, term()) ->
  {ok, #'OTPCertificate'{}, [der_encoded]}
```
The fun should return the root certificate and certificate chain that has signed the CRL.

fun(DP, CRL, Issuer, UserState) -> {ok, RootCert, CertChain}

pkix sign(#'OTPTBSCertificate'{}, Key) -> der encode() Types:

```
Key = rsa_public_key() | dsa_public_key()
```
Signs a 'OTPTBSCertificate'. Returns the corresponding der encoded certificate.

```
pkix sign types(AlgorithmId) -> {DigestType, SignatureType}
Types:
```
public key

```
AlgorithmId = oid()
Signature oid from a certificate or a certificate revocation list
DigestType = rsa_digest_type() | dss_digest_type()
SignatureType = rsa | dsa
```
Translates signature algorithm oid to erlang digest and signature types.

```
pkix verify(Cert, Key) -> boolean()
Types:
   Cert = der_encode()
   Key = rsa public key() | das public key()
```
Verify PKIX x.509 certificate signature.

```
sign(Msg, DigestType, Key) -> binary()
Types:
```

```
Msg = binary() | {digest,binary()}
```
The msg is either the binary "plain text" data to be signed or it is the hashed value of "plain text" i.e. the digest. **DigestType = rsa\_digest\_type() | dss\_digest\_type() | ecdsa\_digest\_type() Key = rsa\_private\_key() | dsa\_private\_key() | ec\_private\_key()**

Creates a digital signature.

```
ssh decode(SshBin, Type) -> [{public key(), Attributes::list()}]
Types:
```

```
SshBin = binary()
Example {ok, SshBin} = file:read_file("known_hosts").
Type = public key | sh file()If Type is public_key the binary may be either a rfc4716 public key or a openssh public key.
```
Decodes a ssh file-binary. In the case of know\_hosts or auth\_keys the binary may include one or more lines of the file. Returns a list of public keys and their attributes, possible attribute values depends on the file type represented by the binary.

```
rfc4716 attributes - see RFC 4716
    {headers, [<rangle, utf8 string()}]auth_key attributes - see man sshd
     {comment, string()}
     {options, [string()]}
     {bits, integer} - In ssh version 1 files
known_host attributes - see man sshd
    {hostnames, [string()]}
     {comment, string()}
     {bits, integer()} - In ssh version 1 files
ssh encode([{Key, Attributes}], Type) -> binary()
Types:
    Key = public_key()
```

```
Attributes = list()
Type = ssh_file()
```
Encodes a list of ssh file entries (public keys and attributes) to a binary. Possible attributes depends on the file type, see *ssh\_decode/2*

```
verify(Msg, DigestType, Signature, Key) -> boolean()
Types:
   Msg = binary() | {digest,binary()}
   The msg is either the binary "plain text" data or it is the hashed value of "plain text" i.e. the digest.
   DigestType = rsa_digest_type() | dss_digest_type() | ecdsa_digest_type()
   Signature = binary()
   Key = rsa_public_key() | dsa_public_key() | ec_public_key()
```
Verifies a digital signature